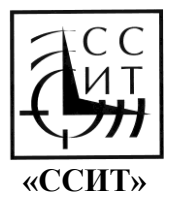

**Государственная регистрация РОСС RU.3033.04ИФ00**

E-mail: dialog@sertification.ru. Почта:115573 г. Москва, Ореховый пр., д.43, корп. 2. тел: 8-962-907-73-20

## **Инструкция**

## **как проверить достоверность сертификата ССИТ**

Сертификаты ССИТ (и сопутствующие документы: протокол тестирования и лицензия на использования знака соответствия) выдаются по итогам сертификации, которая проходит в течение года (с 1 июня по 31 мая). Результаты сертификации определяются по рейтингам на 1 сентября.

Проверить достоверность (подлинность) сертификата ССИТ можно любым из трех вариантов:

**Вариант №1.** На официальном сайте ССИТ, раздел Держатели сертификатов.

- 1. Зайти на сайт [https://sertification.ru,](https://sertification.ru/) далее по меню «Образование Рейтинги - Держатели сертификатов».
- 2. На странице сайта «Держатели сертификатов» следует выбрать нужный раздел: Педагоги, Учреждения или Руководители учреждений.
- 3. Каждый раздел содержит списки держателей сертификатов. Списки структурированы в алфавитном порядке по Субъектам РФ и муниципальным образованиям субъектов РФ.

**Вариант №2.** На официальном сайте ССИТ, раздел Рейтинги ССИТ.

- 1. Зайти на сайт [https://sertification.ru,](https://sertification.ru/) далее по меню «Образование Рейтинги».
- 2. Выбрать нужный раздел: рейтинги педагогов или рейтинги учреждений.
- 3. В списке рейтингов выбрать рейтинги на 1 сентября, и нужный тип образования.
- 4. Рейтинги построены в виде таблиц, зоны сертификатов выделены соответствующим цветом.

Вариант №3. Телефон. Электронная почта.

- 1. Позвонить по телефону 8-962-907-73-20, 8-925-053-16-03 в офис ССИТ.
- 2. Написать письмо о необходимости проверки достоверности сертификата на адрес электронной почты: [dialog@sertification.ru.](mailto:dialog@sertification.ru)